## Package 'dynamAedes'

January 17, 2022

Version 2.0.2

Date 2021-12-26

Title A Unified Mechanistic Model for the Population Dynamics of Invasive Aedes Mosquitoes

**Depends** R  $(>= 3.6.0)$ , raster

Imports drc, fields, foreach, insol, slam, doParallel, sp

BugReports <https://github.com/mattmar/dynamAedes>

Description Generalised model for population dynamics of invasive Aedes mosquitoes. Rationale and model structure are de-scribed here: [<doi:10.1016/j.ecoinf.2020.101180>](https://doi.org/10.1016/j.ecoinf.2020.101180) and [<doi:10.1101/2021.12.21.473628>](https://doi.org/10.1101/2021.12.21.473628).

VignetteBuilder knitr

Encoding UTF-8

Language en-GB

License GPL  $(>= 2)$ 

RoxygenNote 7.1.2

Suggests parallel, rmarkdown, knitr, eesim, geosphere, ggplot2, gstat, rgeos, spatstat, tidyverse

Config/testthat/edition 3

NeedsCompilation no

Author Matteo Marcantonio [aut, cre], Daniele Da Re [aut]

Maintainer Matteo Marcantonio <marcantoniomatteo@gmail.com>

Repository CRAN

Date/Publication 2022-01-17 19:32:42 UTC

### R topics documented:

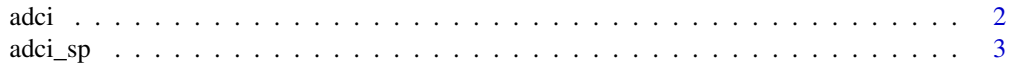

<span id="page-1-0"></span>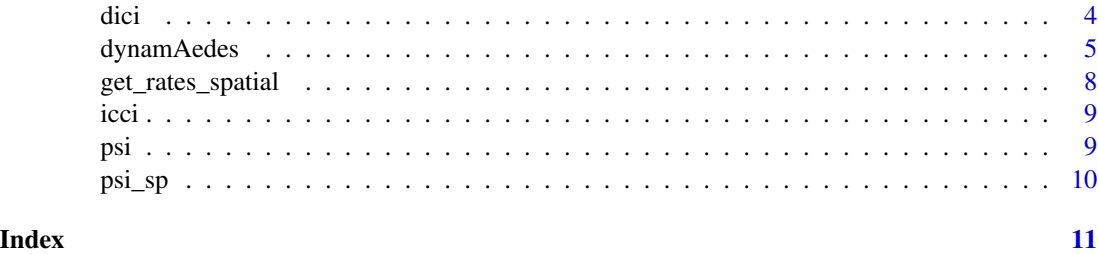

adci *Summaries of mosquito abundance.*

#### Description

Summaries of mosquito abundance at each life stage for each day.

#### Usage

```
adci(
  input_sim = NA,
  stage = 1,
  n.clusters = 1,
  eval_date = 0,
  breaks = c(0.25, 0.5, 0.75)
\mathcal{E}
```
#### Arguments

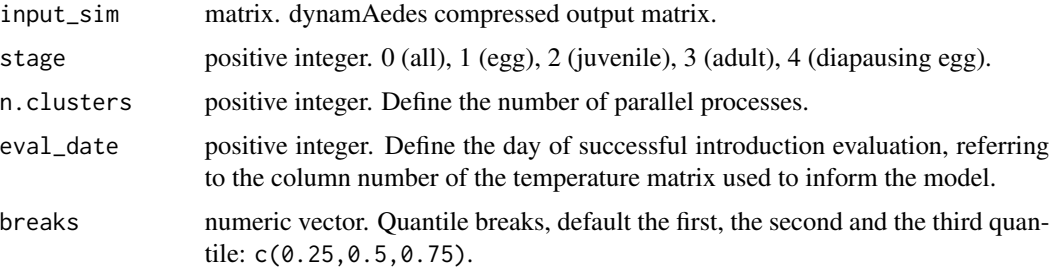

#### Value

Returns a table with the summary of mosquito abundance per life stage (or substage if compressed.output=FALSE in dynamAedes function) for each day.

#### Author(s)

<span id="page-2-0"></span>

Summaries of mosquito abundance at each life stage for each day.

#### Usage

```
adci_sp(
  input_sim = NULL,
 coords = NULL,
 eval_date = NULL,
 stage = 1,
 breaks = c(0.25, 0.5, 0.75)
)
```
#### Arguments

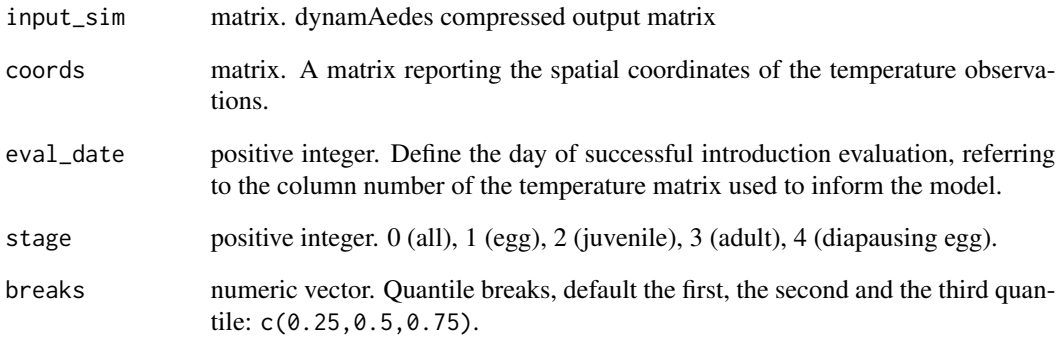

#### Value

Returns a raster with the summary of mosquito abundance at each life stage for each day.

#### Author(s)

Estimates of dispersal (in km^2) for the simulated mosquito population when scale = "lc".

#### Usage

```
dici(
  input_sim = NULL,
  coords = NULL,
  eval_date = NULL,
  breaks = c(0.25, 0.5, 0.75),
  space = FALSE\mathcal{L}
```
#### Arguments

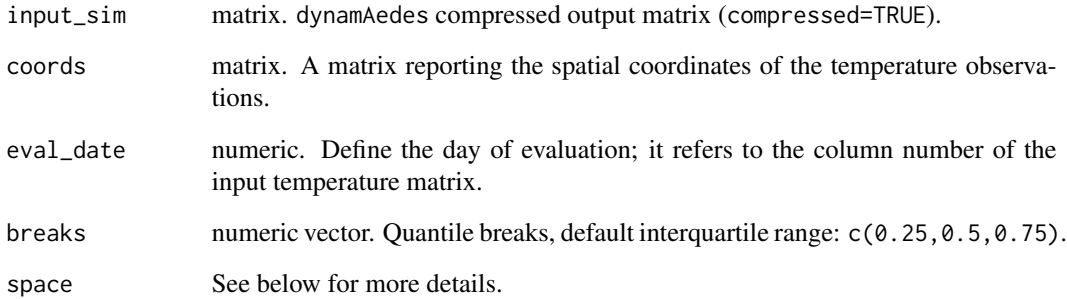

#### Value

if space=FALSE then it returns a dataframe with quantiles of the distribution of dispersal distances; if space=TRUE (experimental) then it returns the invaded cells on the last day of model simulations for each of the iterations.

#### Author(s)

<span id="page-3-0"></span>

<span id="page-4-0"></span>

Function to simulate population dynamics of *Aedes* mosquitoes

#### Usage

```
dynamAedes(
  species = "aegypti",
  intro.eggs = 0,intro.addIts = 0,intro.juveniles = 0,
  scale = "ws",
  intro.cells = NULL,
  ihwv = 1,
  temps.matrix = NULL,
  startd = 1,endd = 10,
  cells.coords = NULL,
  lat = 0,
  long = 0,
  road.dist.matrix = NULL,
  avgpdisp = NA,
  intro.year = 2020,iter = 1,n.clusters = 1,
  cluster.type = "PSOCK",
  sparse.output = FALSE,
 compressed.output = TRUE,
  suffix = NA,
  cellsize = 250,
 maxadisp = 600,dispbins = 10,
 verbose = FALSE,
  seeding = FALSE
)
```
#### Arguments

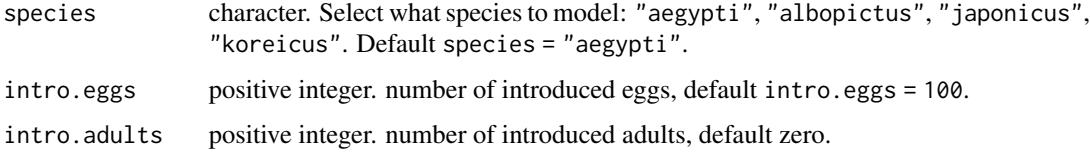

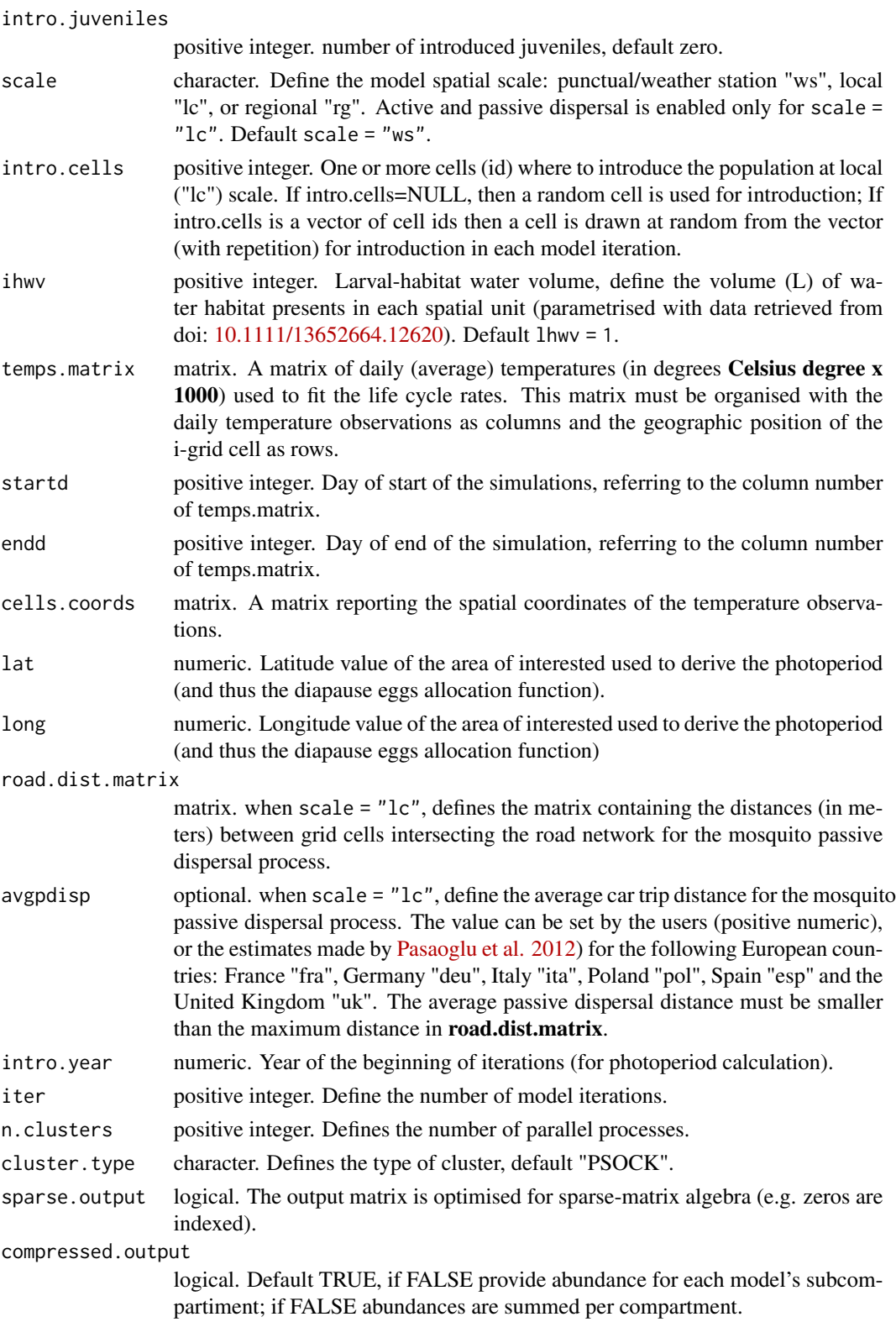

#### dynamAedes 7

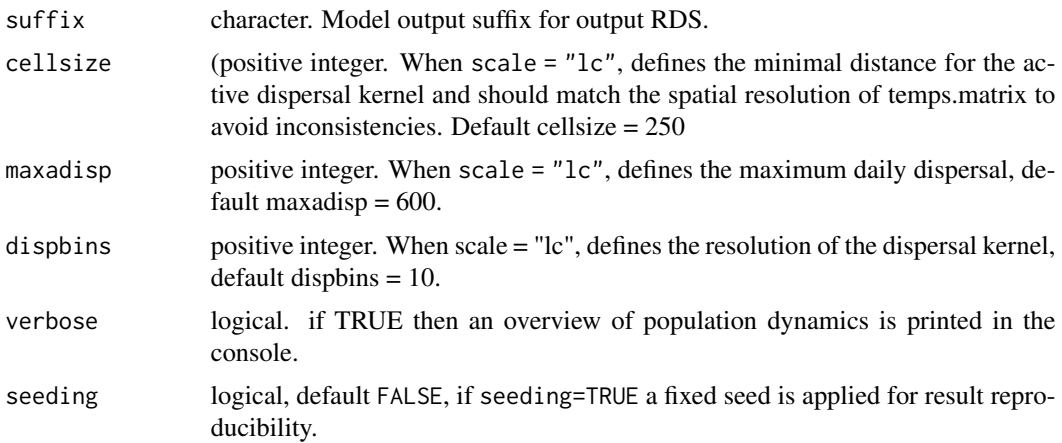

#### Value

Matrix or a list of matrices containing, for each iteration, the number of individuals in each life stage per day (and for each grid cell of the study area if scale="lc" or "rg"). If the argument compressed.output=FALSE (default TRUE), the model returns the daily number of individuals in each life stage sub-compartment.

#### Author(s)

Matteo Marcantonio <marcantoniomatteo@gmail.com>, Daniele Da Re <daniele.dare@uclouvain.be>

#### See Also

Beta regression functions were taken from the R package aomisc, which is available at [https:](https://github.com/OnofriAndreaPG/aomisc) [//github.com/OnofriAndreaPG/aomisc](https://github.com/OnofriAndreaPG/aomisc).

#### Examples

```
## Run dynmAedes at local scale for 5 days
# Make a toy temperature time series
## Not run:
w <- matrix(seq(20,25,length.out=5),ncol=5)*1000
# Run the model
dynamAedes(
species="koreicus",
scale="ws",
intro.eggs=10,
ihwv=2,
temps.matrix=w,
startd=2,
endd=5,
lat=42,
long=8,
n.clusters=1,
iter=1,
compressed.output=TRUE)
```
<span id="page-7-0"></span>## End(Not run)

get\_rates\_spatial *Proportion of successful introductions*

#### Description

Compute the proportion of "successful" introductions.

#### Usage

```
get_rates_spatial(
  coords = NULL,
  temps.matrix = NULL,
  species = "aegypti",
 rate_fun = NULL,
  spatial = FALSE,
 rate = TRUE,
 n.clusters = 1
\mathcal{L}
```
#### Arguments

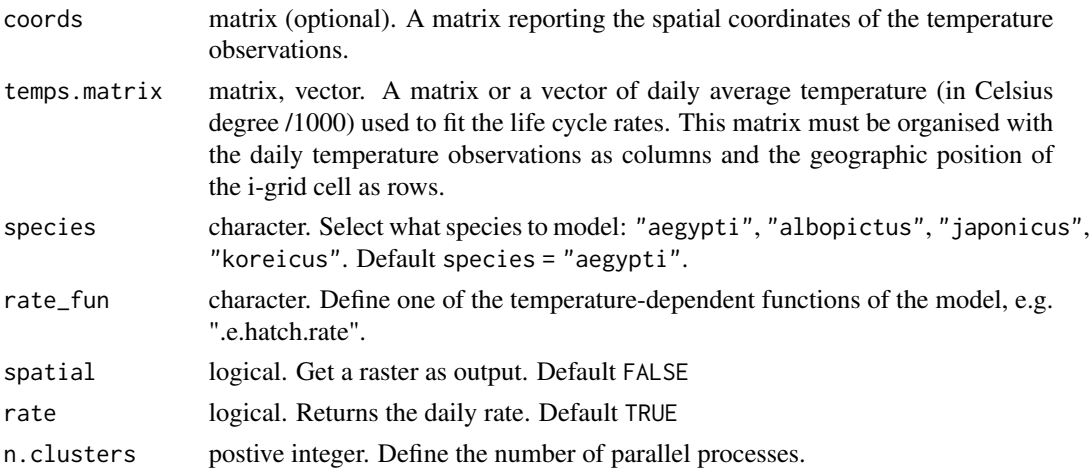

#### Value

Returns the estimated value of a given temperature-dependent function. If spatial = TRUE, it will return a raster.

#### Author(s)

Compute a summary of the number of invaded cells over model iterations

#### Usage

```
icci(input_sim = NA, eval_data = 0, breaks = c(0.25, 0.5, 0.75))
```
#### Arguments

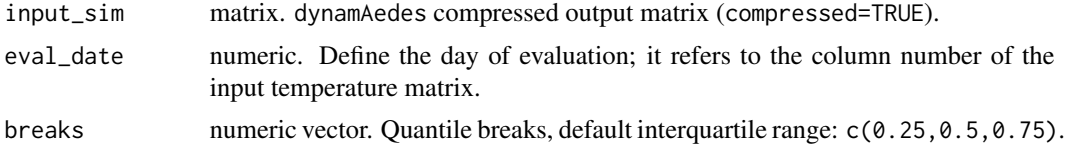

#### Value

icci returns quantiles of the distribution of the invaded cell number for the specified. The output should be interpreted according to model spatial scale (i.e. scale='rg' or scale='lc' give different interpretation).

#### Author(s)

Matteo Marcantonio <marcantoniomatteo@gmail.com>, Daniele Da Re <daniele.dare@uclouvain.be>

psi *Proportion of successful introductions*

#### Description

Compute the proportion of "successful" introductions.

#### Usage

```
psi(input_sim = NULL, eval_date = NULL)
```
#### Arguments

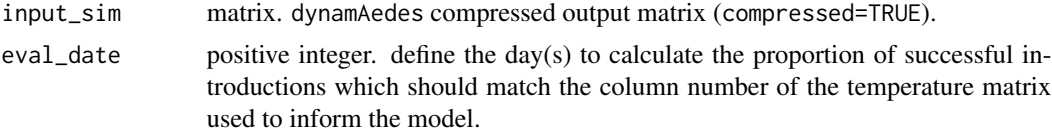

<span id="page-8-0"></span>

#### <span id="page-9-0"></span>Value

psi returns the proportion of model iterations that resulted in a viable mosquito population (defined as: iterations with at least one individual alive in any life stage) at a given date.

#### Author(s)

Matteo Marcantonio <marcantoniomatteo@gmail.com>, Daniele Da Re <daniele.dare@uclouvain.be>

psi\_sp *Probability of successful introduction (spatial)*

#### Description

Compute the proportion of successful introductions per each cell of the grid.

#### Usage

psi\_sp(input\_sim = NULL, coords = NULL, eval\_date = NULL, n.clusters = 1)

#### Arguments

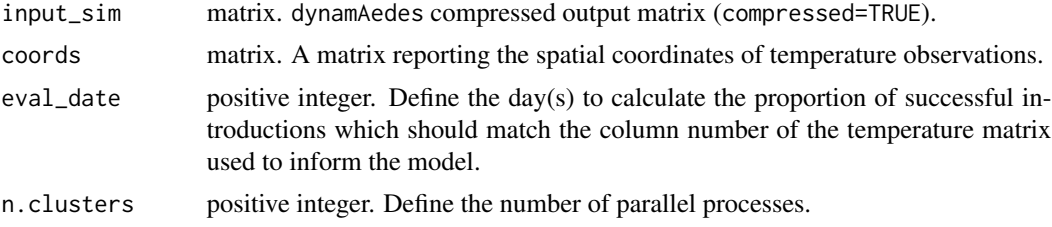

#### Value

psi\_sp returns a raster with the proportion of model iterations that resulted in a viable mosquito population at a given date for a given life stage in each cell of the grid.

#### Author(s)

# <span id="page-10-0"></span>Index

adci, [2](#page-1-0) adci\_sp, [3](#page-2-0) dici, [4](#page-3-0) dynamAedes, [5](#page-4-0) get\_rates\_spatial, [8](#page-7-0) icci, [9](#page-8-0) psi, [9](#page-8-0) psi\_sp, [10](#page-9-0)